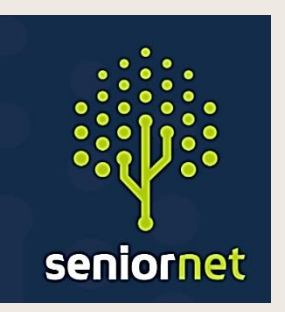

Newsletter

**SeniorNet Manawatu**

**February 2022**

**SeniorNet (Manawatu) Inc. Milson Community Centre, Milson Line, Palmerston North Phone: 021 178 7837 (Mob.) Email: [seniornet.pnth@gmail.com](file:///C:/Users/walte/Documents/SeniorNet/Editor%20NEWSLETTER%20FILES/CURRENT%20NEWSLETTER/seniornet.pnth@gmail.com) Website: [seniornet.inspire.net.nz](file:///C:/Users/walte/Documents/SeniorNet/Editor%20NEWSLETTER%20FILES/CURRENT%20NEWSLETTER/seniornet.inspire.net.nz)** **facebook.com/SeniorNetManawatu** 

# **President John's Report February 2022:**

I won't cover the activities that we did in November/December. But I would like to thank everyone who participated. Without our enthusiastic members and volunteers, we wouldn't be here. So, let's talk more about 2022.

We have now sent out our invoices for subscriptions for 2022 (thanks Marie and Kevin), and we have had a great response so far - thanks for that.

We made a great start in January with planning for several activities for this year. We had a plan to deliver, Gmail, Google Drive and Google Photos over the next several months. Sadly, we are still considering what we can now do given the new pandemic situation. However, it was still a worthwhile exercise. As Winston Churchill wisely said, "Plans are of little importance, but planning is essential."

So, let's talk about the elephant in the room. The likely arrival of Omicron in our area. What does this mean for SeniorNet and our activities? While we may be able to run our sessions with the appropriate protocols in place, will anybody come along? While you might need to go to the Chemist or Supermarket, do you really need to come to see us? It is a hard question for us to answer as these sorts of decisions can rapidly change depending on the current circumstances. So, we have started the year as normal and we will continually monitor the situation. We can definitely do more activities online, and we will participate in SeniorHangouts, both the normal sessions and the tech help sessions which will be trialled.

If you have any comments or suggestions on this, or any topic, feel free to drop us an email.

And, of course, we have our AGM probably on Wednesday 9 March at 1:30 PM in either the Milson Community Centre or via a Zoom meeting if that appears the most appropriate.

Whatever happens, we'll do things and have some fun.

Keep smiling!

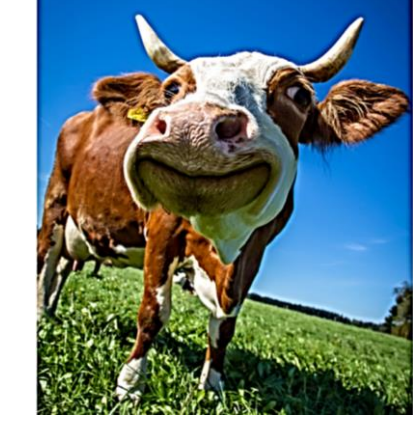

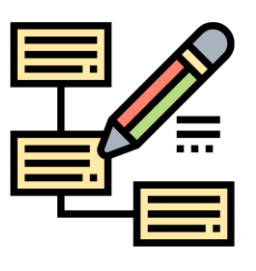

### **SeniorNet February Calendar Wednesday, 2 February**

10:00

Tech Help

10:00

SeniorNet Office

13:30

**iPad Interest group**

### **Wednesday, 9 February**

10:00

Tech Help

10:00

SeniorNet Office

13:30

**Monthly Member's Meeting**

# **Wednesday, 16 February**

10:00

Tech Help

10:00

SeniorNet Office

13:30

### **Android Interest Group - Back to Basics**

**Wednesday, 23 February**

10:00

Tech Help

10:00

SeniorNet Office

13:30

### **Lightbulb Lecture**

# **Wednesday, 2 March**

10:00

Tech Help

10:00

SeniorNet Office

**iPad Interest group**

 $13:30 - 15:00$ 

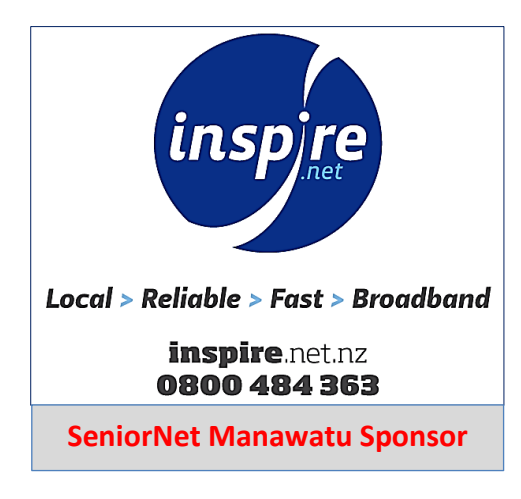

**seniornet** Confidently connecting with technology

# **https://seniornet.nz/**

# **What is the SeniorNet Federation?**

The Federation of New Zealand SeniorNet Societies supports the activities of learning centres with resources and funding. Learning centres retain their own independence as an incorporated society and registered charity.

New Zealand is divided into eight regions each with its own representative on the federation committee. Manawatū is in the Central North Island region which also includes Taranaki, Whanganui and Hawkes Bay. The regional representative is Mike Lawrence. A central office is operated by the executive officer, Heather Newell and an administration officer, Cathy Munford.

# *Some of the recent federation activities which have benefited learning centres and members include:*

- The establishment of SeniorHangouts to share knowledge among members.
- Funding from Google, AMI Insurance and Westpac along with applications for other funding.
- Purchase discounts for members from Suzuki and Noel Leeming.
- Payment to learning centres for each hour spent on learning activities.
- Resources to assist with learning.
- Marketing SeniorNet to the public.
- Establishing relationships with other similar organisations and government departments

- Mike Lawrence

# **On a Plumber's truck:**

**"We repair what your husband fixed."**

# **Nominations for Officers and Committee Members of SeniorNet Manawatū**

At the AGM, it is required to elect the following Officers and members to the Committee;

The President, Vice-President, Secretary, Treasurer and two or more General Committee Members.

Completed nominations are to be returned to the Secretary by the 18<sup>th</sup> February 2022, so that all members can be informed 10 days prior to the Annual General Meeting.

The Annual General Meeting will be held at the Members' Monthly Meeting at the Milson Community Centre, 77 Milson line, Palmerston North on Wednesday, 9<sup>th</sup> March 2022 at 1:30 pm.

If there is to be an election, ONLY financial members will be eligible to vote.

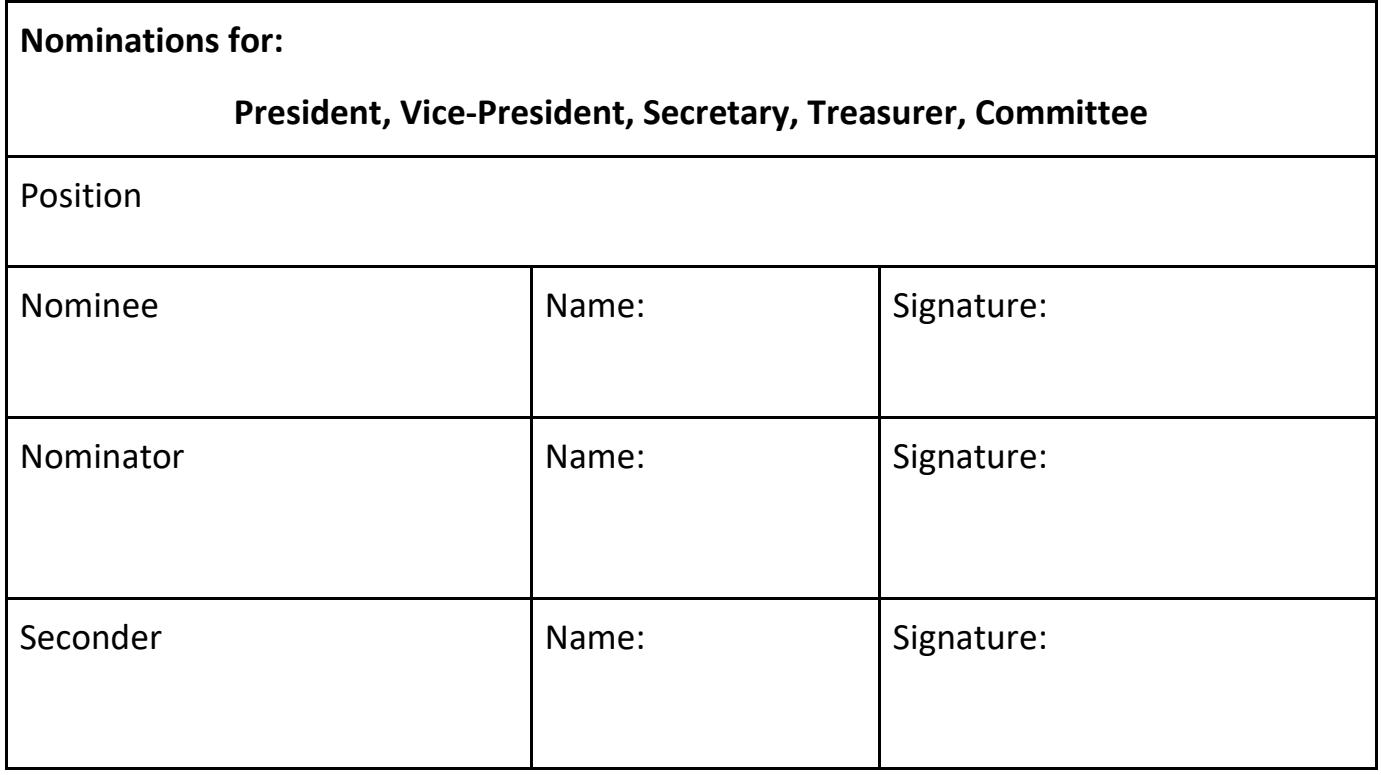

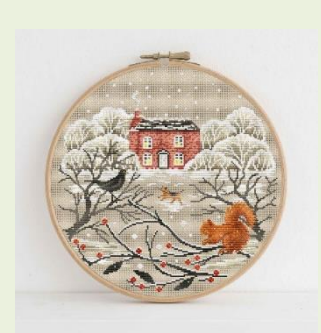

### **Creating a cross-stitch pattern using Microsoft Excel**

I am designing an alphabet to create cross-stitch words. I modified a basic alphabet pattern and used instructions from:

[https://sewingmachinebuffs.com/how-to-make-a-cross-stitch-pattern/.](https://sewingmachinebuffs.com/how-to-make-a-cross-stitch-pattern/) There are no copyright issues.

The process is straight forward although a little knowledge of Excel is helpful. As I make each *letter,* I print it to fill an A4 page which makes stitching much easier.

If you want to *know,* more contact me

at [jalawrence1941@gmail.com](mailto:jalawrence1941@gmail.com)or phone 06 323 2456.

**Judy Lawrence**

When you're in **Lockdown and told** You can't travel more **Than 5km from home** 

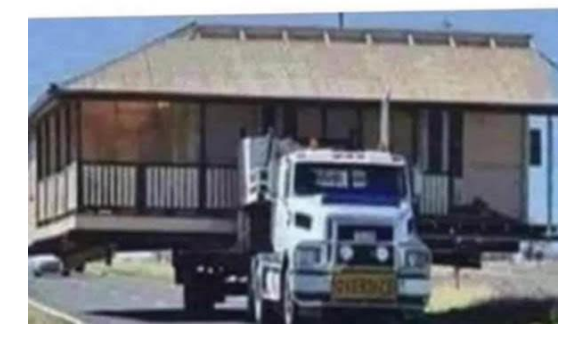

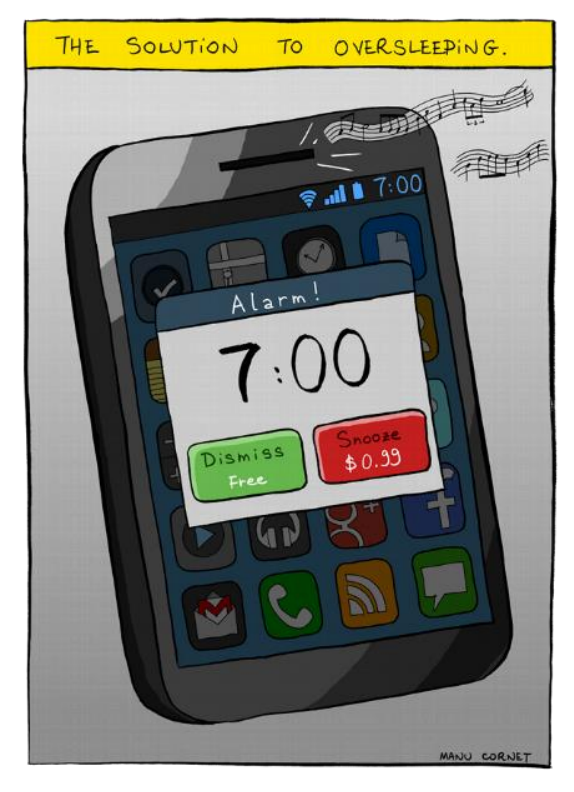

That will be \$1000. Chasing birds is not a reasonable excuse to be outside

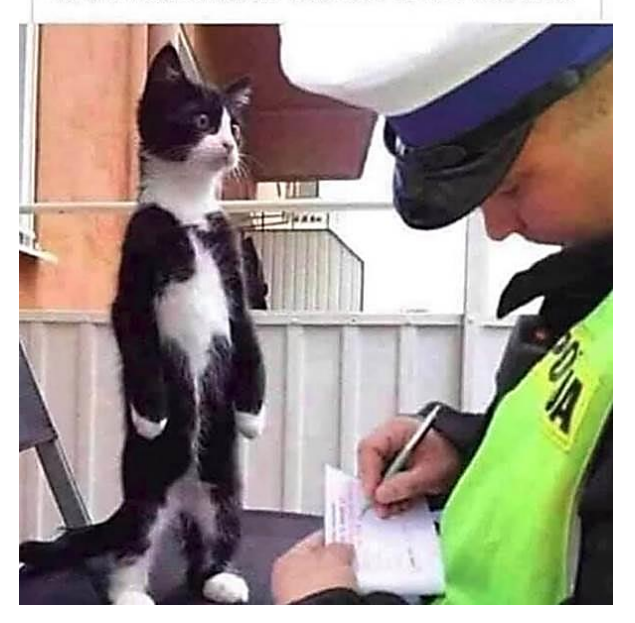

**What you can do with an iPad? "Go on be brave and open this link"**

**[https://www.youtube.com/watch?v=b\\_xhSQGKxO4](https://www.youtube.com/watch?v=b_xhSQGKxO4)**

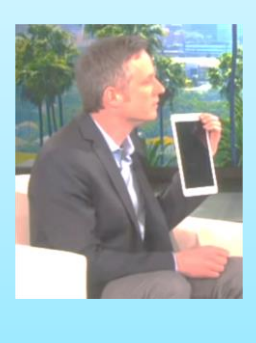

# **Use your SuperGold card as photo ID**

*If you do not have a Driver's licence or Passport this may be useful.* 

**[SuperGold Card](http://www.supergold.govt.nz/)** carriers may choose to add a photo to their could be useful if you don't have a current form of photo driver licence or passport.

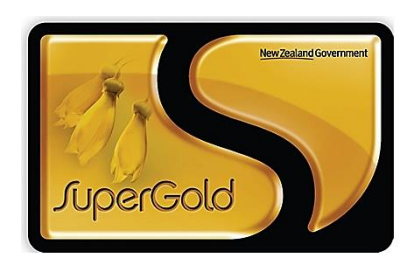

To arrange for a photo to be added to your card, visit your nearest AA Driver and Vehicle Training Licensing outlet with your card, along with **[three forms of identification](https://www.supergold.govt.nz/sgc-application-form.pdf)** that verify your name and date of birth, plus, evidence of your address. It's a free service for all SuperGold card holders.

Your photo will be taken and a new card posted to you - all free of charge.

### **SeniorNet Manawatū Roles and Positions**

We have built a table, on our website, that lists the current roles and positions in our centre. We would like to fill in all of the blanks over time, so if you know of somebody who might like to assist us, please let us know. Just click the link to see the Table.

<https://seniornet.inspire.net.nz/roles-and-positions.html>

### **Have you done your Wordle today?**

We thought you might be interested in the new Word Game that is currently sweeping the world - **Wordle**. It's a very simple, but somewhat addictive word guessing game. It's not too time-wasting as there is only one word to guess every day. You can find a good description of the game and some of the hype around it, at this Canadian Newspaper site:

<https://www.theglobeandmail.com/canada/article-wordle-game-how-to-play/>

The game itself is at: <https://www.powerlanguage.co.uk/wordle/>

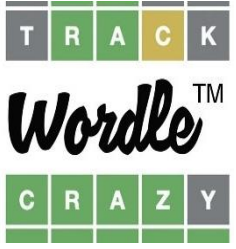

John's cheat (which you can easily google) is to use an initial guess of a word with a lot of common letters and vowels. ARISE or AROSE are easy to remember and work quite well.

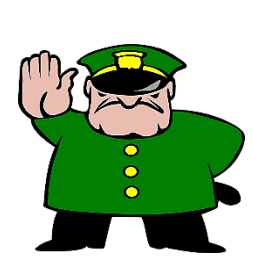

**A London lawyer runs a stop sign and gets pulled over by an Irish Garda. He thinks that he is smarter than the cop because he is a lawyer, from London, and is certain that he has a better education than any paddy cop. He decides to prove this to himself and have some fun at the Garda's expense!!**

**The Irish Garda says," License and registration, please." London Lawyer says, "What for?" Irish Garda replies, "You didn't come to a complete stop at the Stop sign."** 

**London Lawyer says, "I slowed down, and no one was coming."** 

**Irish Garda says, "You still didn't come to a complete stop. License And registration, please." London Lawyer says, "What's the difference?"** 

**Irish Garda says, "The difference is, you have to come to a complete stop, that's the law. License and registration, please!"**

**The London lawyer says, "If you can show me the legal difference between "slow down" and "stop", I'll give you my license and registration and you give me the ticket. If not, you let me go and don't give me the ticket."**

**The Irish Garda says, "Sounds fair. Exit your vehicle, sir." The London Lawyer exits his vehicle.**

**The Irish Garda takes out his baton and starts beating the lawyer with it and says, "Now do you want me to stop, or just slow down?"**

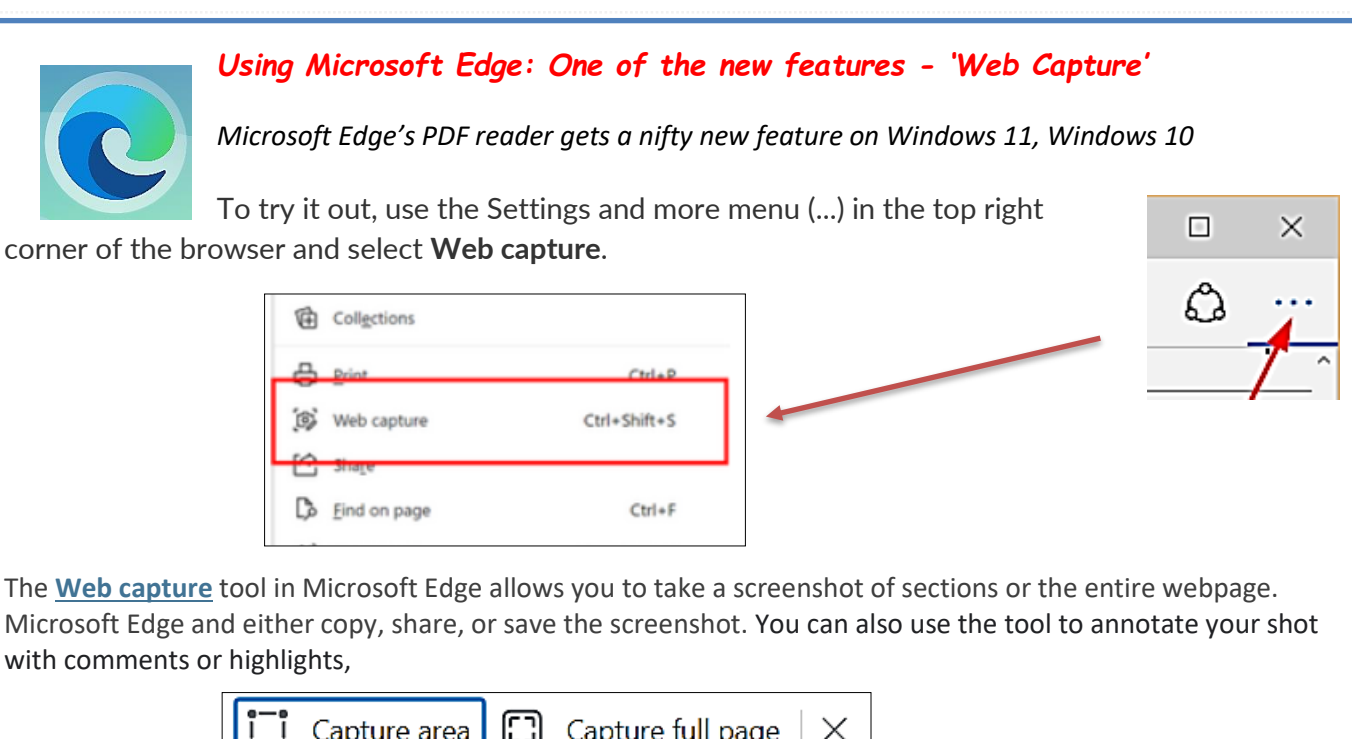

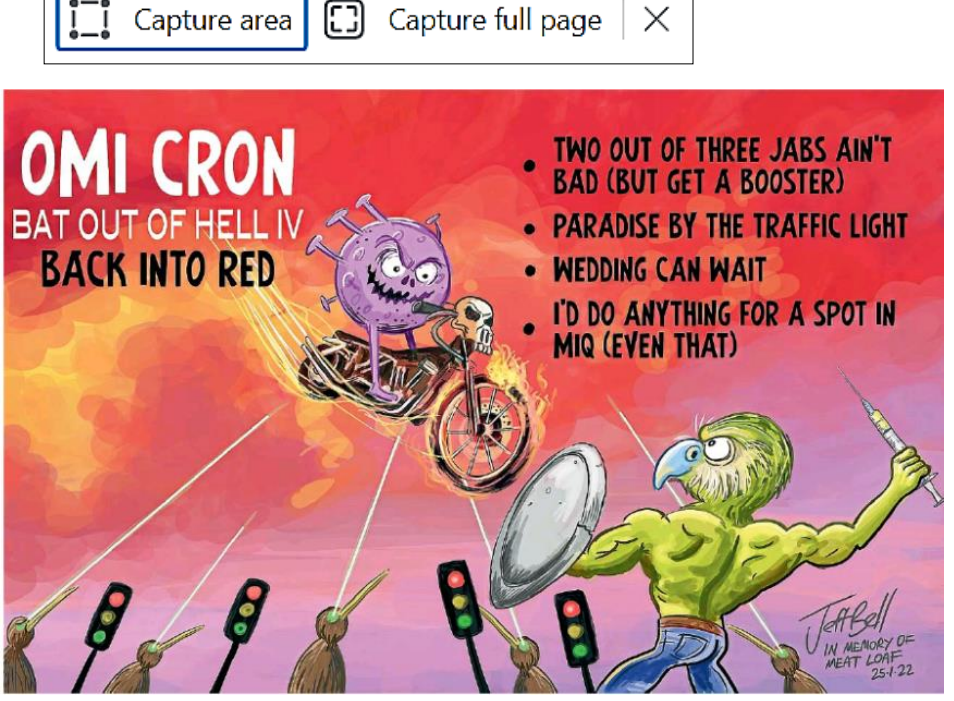

*Cartoon from the Dominion using Web Capture*

*If you feel that you might like to try this feature visit this Website for more useful features*

### **Is NOW the Time to Switch to Microsoft Edge?**

<https://www.youtube.com/watch?v=fnkCukHRBVE>

![](_page_5_Picture_6.jpeg)

![](_page_6_Picture_0.jpeg)

You have heard us banging on about SeniorHangouts for a while now. But - warning - here we go again.

SeniorHangouts is an online facility that provides opportunities for learning and interacting with the presenter (we call them buddies) and the other audience members - just like a physical meeting. The learning is usually small discrete topics on many aspects of technology, from very basic to slightly more advanced (think of those as aspirational as we can all get there). This year we are also trialling a simple "Tech Help" session of 20 minutes where you can ask for help on a particular problem, or for some advice. This is just you, and a friend if you like, and one or two buddies.

### **The benefits to you include:**

- Accessing live sessions from anywhere with an internet connection, on any digital device. This means you don't have to leave home - in fact, you could stay in bed to participate if you have no shame  $\binom{2}{1}$ .
- There may be reasons why you would prefer to stay home (we can think of at least one!). So, you can stay at home, and get some help or learn as well.
- Our special offer free for SeniorNet members.
- There are 'buddies' and members from all over New Zealand, so meet new people and learn new things from new people.
- Access to recordings of previous sessions that you can watch anytime (better than Coronation Street?)

Our website has a section with details on what to do and what to click to get there. Click this link and go look (there is a lot of great information here):

### <https://seniornet.inspire.net.nz/seniorhangouts.html>

We are still using a mixture of technologies to do SeniorHangouts, but we have our new version 2.0 getting close to release now. It will consolidate all of the action into one website or app. Even easier. When that's released, we will have a session on it.

Here's a quick presentation video that quickly shows the features and benefits of the new SeniorHangouts:

<https://www.youtube.com/watch?v=SFu5ziCmEmU>

Here are a couple of videos from late last year, spot the local stars. Firstly, we will look at a session showing the sharing features of Google Docs:

<https://www.youtube.com/watch?v=uNcWoo3JPa8>

Another one on Podcasts (warning - the buddy does go on a bit):

<https://www.youtube.com/watch?v=P6y8D4lyW1c>

If you need any assistance, or have any questions, just let us know and we will help. **Enjoy!**